# **Porting Decision Tree Algorithms to Multicore** using FastFlow

**Marco Aldinucci** aldinuc@di.unito.it Computer Science Department University of Torino Italy

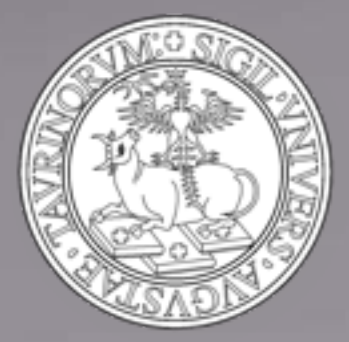

**Salvatore Ruggieri**, **Massimo Torquati** ruggieri@di.unipi.it torquati@di.unipi.it Computer Science Department University of Pisa Italy

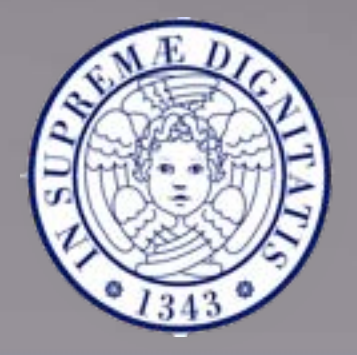

## **Outline**

- Motivations
- Objectives
- Backgrounds
	- The YaDT algorithm
	- The FastFlow programming framework
- YaDT porting on multicore using FastFlow
	- ! Experimental Results
- Conclusions

## Motivations 1/3

- Architectural issues:
	- Multicore CPUs are mainstream (we have some laptop with 4 or 6 cores CPU)
	- Clock speed and Instruction Level Parallelism (ILP) are not enough anymore to improve sequential algorithm
	- CPU designers shifted from ILP to Thread Level Parallelism
- On our multicore workstations, we (shall) have some (many?) "spare" (idle) cores that can be used to improve applications performance.
- Of course, this applies to data mining software too.

## **Motivations 2/3**

! Let's consider the **sequential time** on different CPUs for a same data mining algorithm (YaDT, an implementation of C4.5):

#### **x86\_64 Intel Xeon**

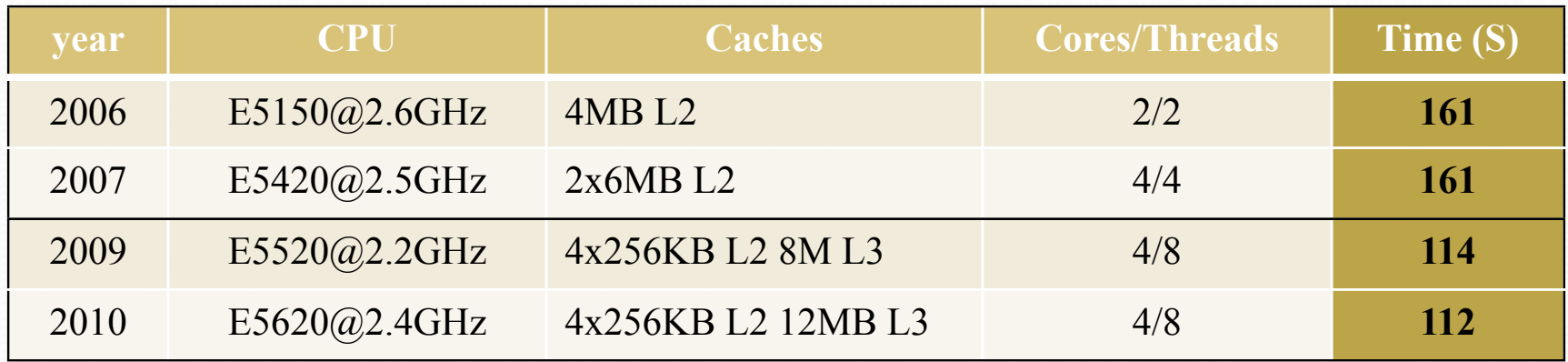

#### **AMD64 Opteron**

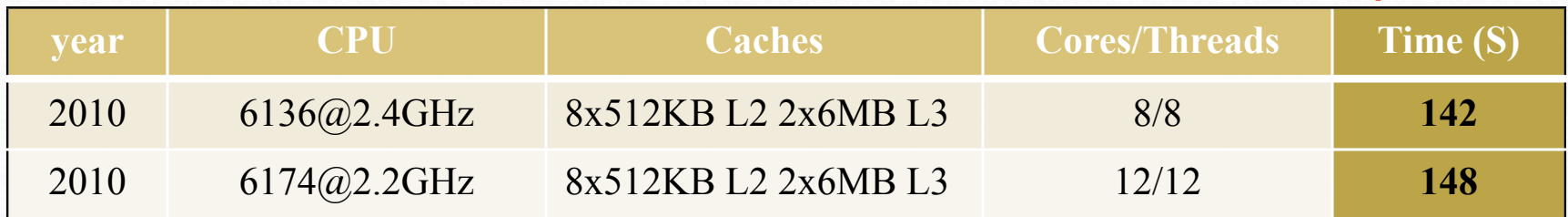

! **Optimized sequential code does not get any performance benefit from multicore evolution**

## Motivations 3/3

- Application issues:
	- There exist many extremely optimised sequential data mining algorithms
	- Let's consider YaDT (ICTAI 2004) w.r.t. C4.5 (Quinlan's book 1993) and EC4.5 (TKDE 2002):

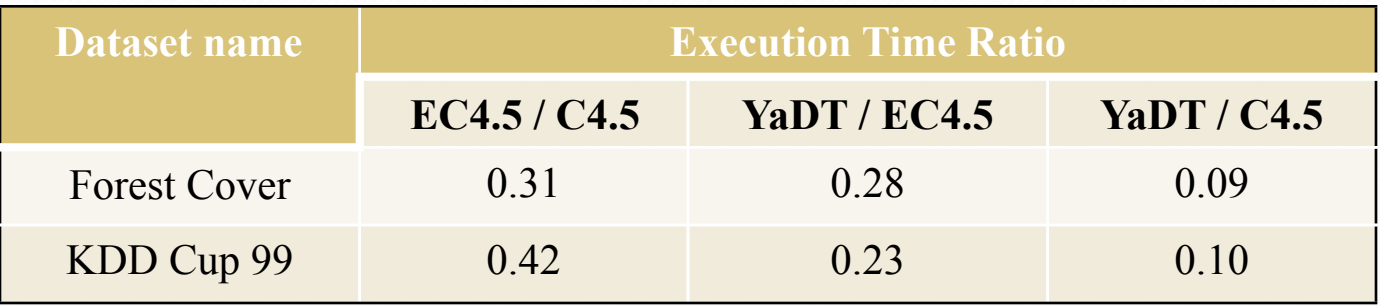

- YaDT is 10 times faster than C4.5 with only 1/3 of its memory occupation
- ! **It seems not realistic to design any further (significant)**

## **Objectives**

- The only viable solution to improve performance is to parallelise or accelerate the sequential code on multicore.
- ! We present our approach for the *easy-yet-efficient* porting of a highly optimized implementation of C4.5 (YaDT - ICTAI 2004) to multicore
- ! We face the problem of achieving a good *trade-off* between performance and human productivity during the porting
- **Preserving as much as possible the original code is one of the main** objectives
- ! The approach is based on the **FastFlow** framework
- We also want to validate the methodological approach offered by the FastFlow framework

## **Backgrounds**

- FastFlow: a skeleton-based parallel programming framework
	- General architecture
	- **Programming model**
	- Sequential code acceleration via FastFlow self-offloading
- YaDT (Yet another Decision Tree builder)
	- Design principles
	- Core algorithm pseudo-code

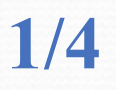

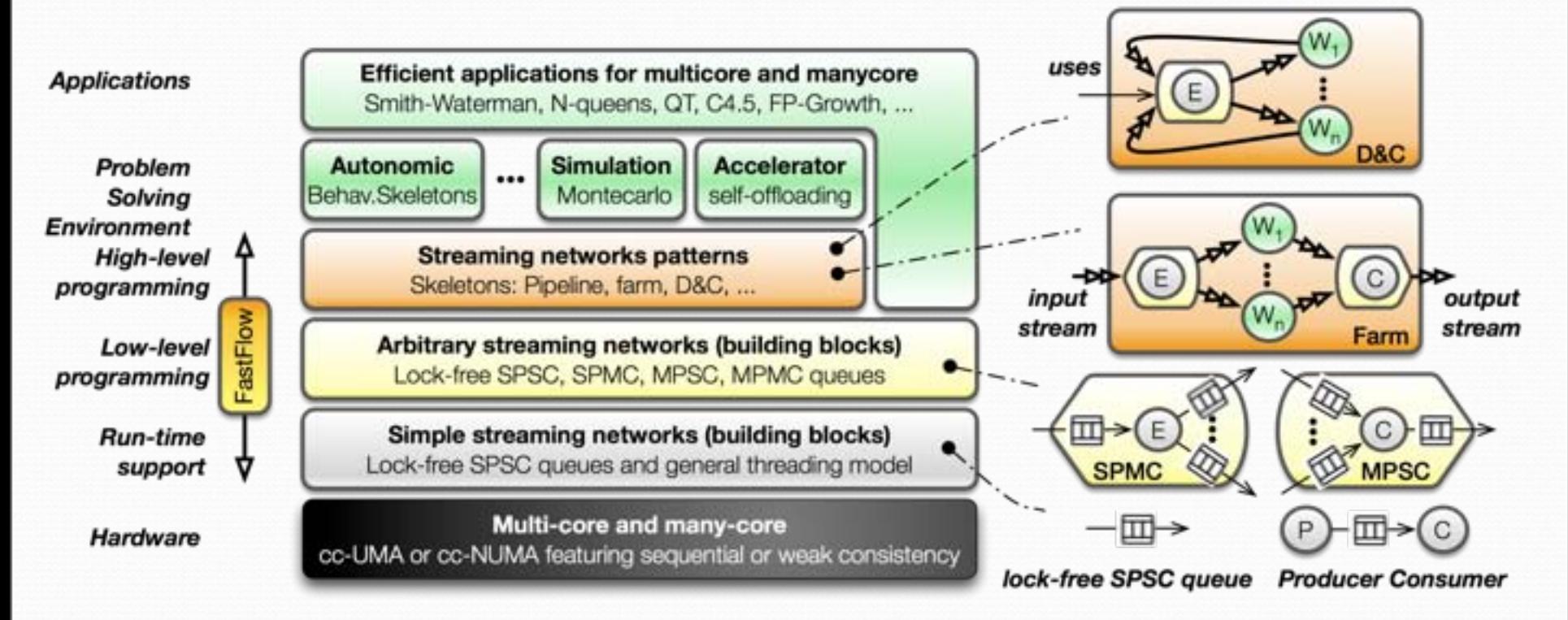

- High-level programming based on two main concepts:
	- Skeletons (a.k.a well-known computational patterns)
	- Stream parallelism programming paradigm

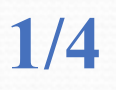

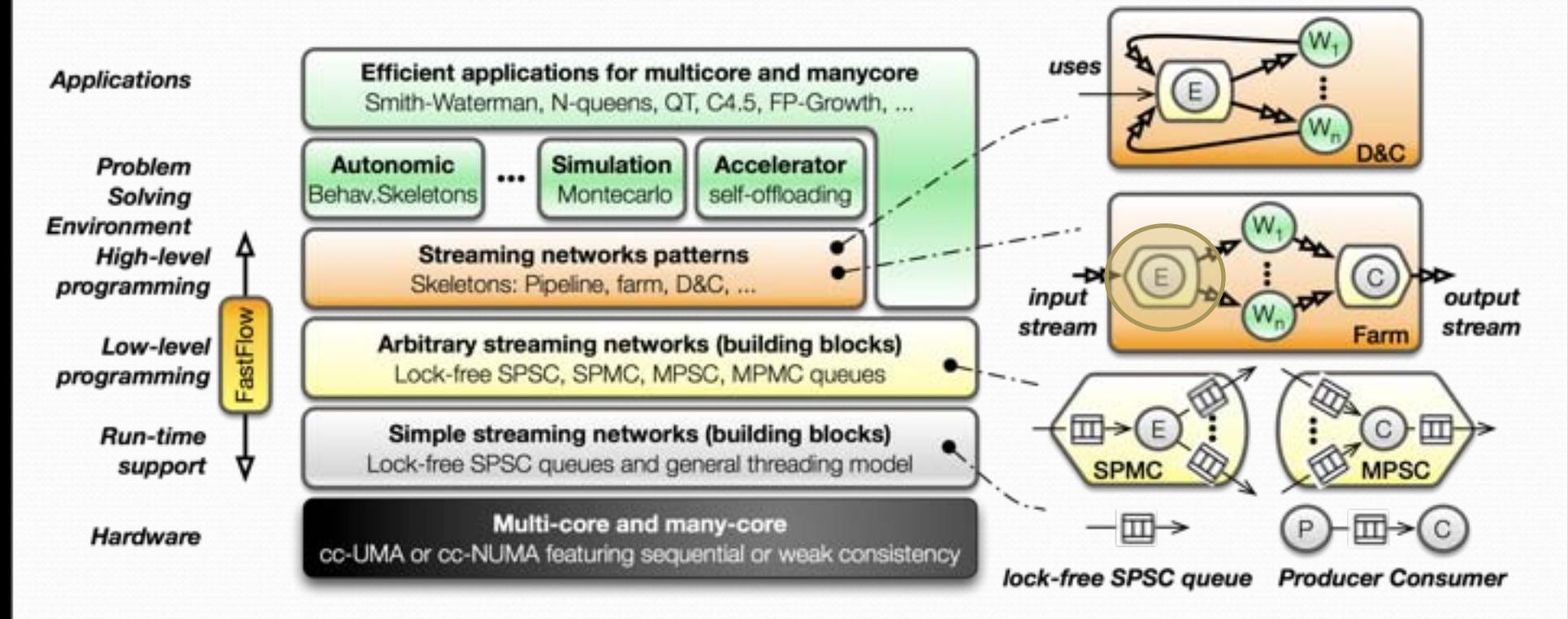

- High-level programming based on two main concepts:
	- Skeletons (a.k.a well-known computational patterns)
	- Stream parallelism programming paradigm

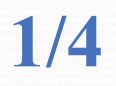

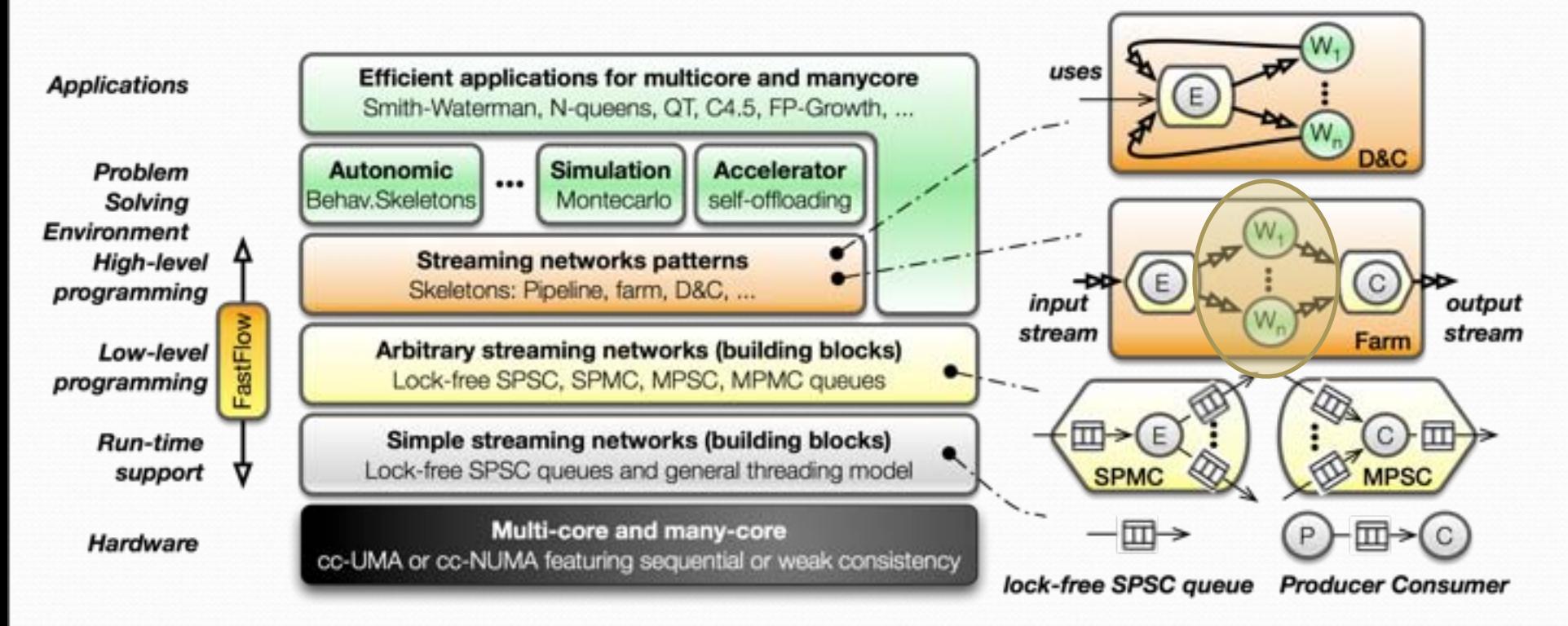

- High-level programming based on two main concepts:
	- Skeletons (a.k.a well-known computational patterns)
	- Stream parallelism programming paradigm

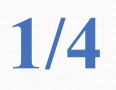

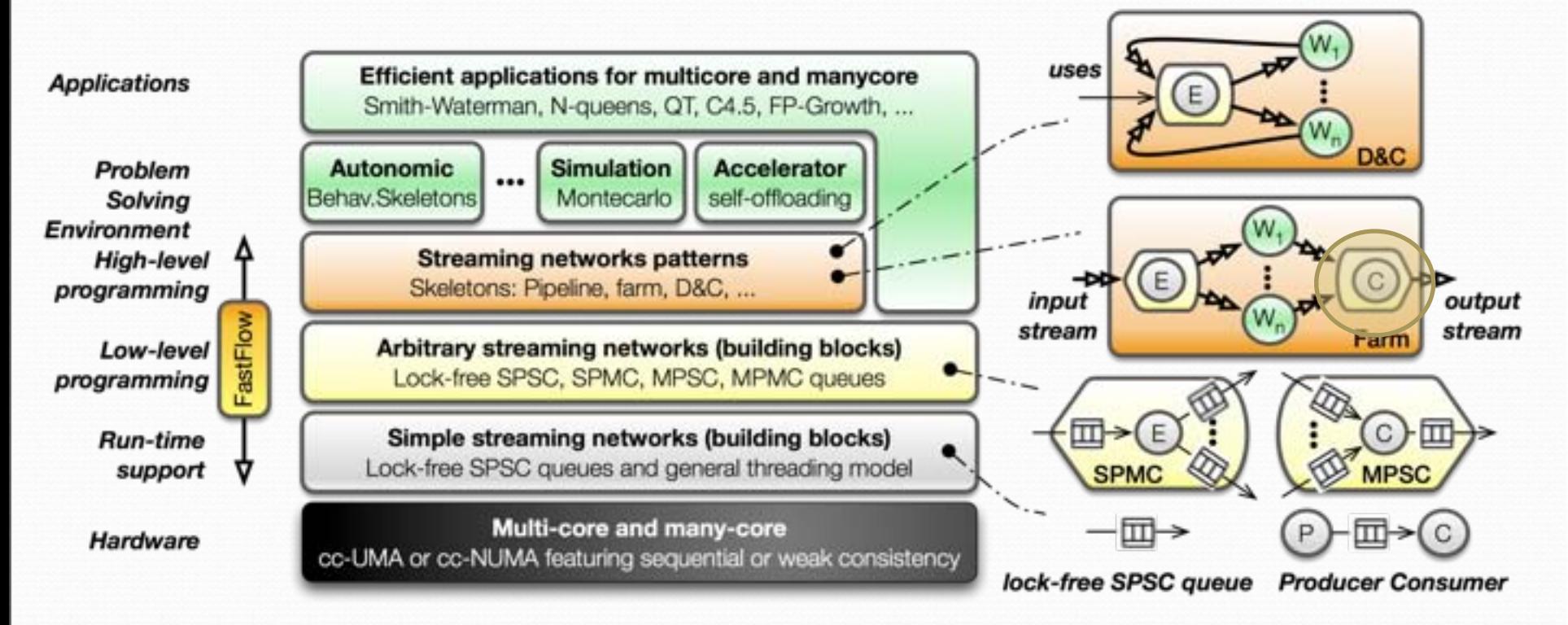

- High-level programming based on two main concepts:
	- Skeletons (a.k.a well-known computational patterns)
	- Stream parallelism programming paradigm

## **FastFlow: design objectives 2/4**

- High-level programming
	- ! Provides basic skeletons: pipeline, farm, D&C
	- ! Allows to build complex streaming networks
	- C++ STL-like implementation
- Efficient support for multicore
	- Lock-free cache friendly point-point communications
	- ! Lock-free fast and reliable memory allocator
- Streaming
	- Native stream-parallelism support provided as data-flow graph
	- ! Effective approach for breaking the "*memory wall*"

## **FastFlow: streaming-networks 3/4**

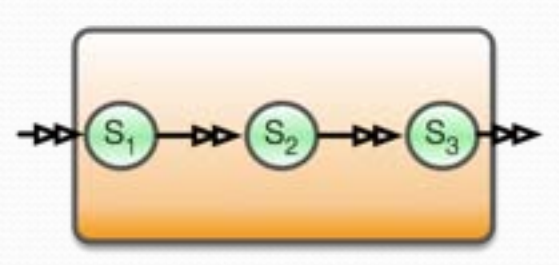

pipeline

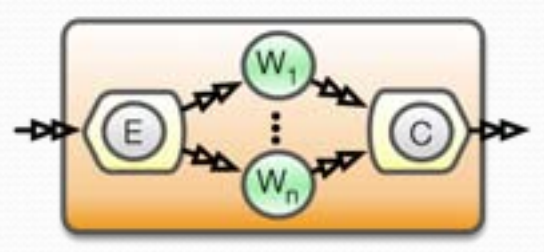

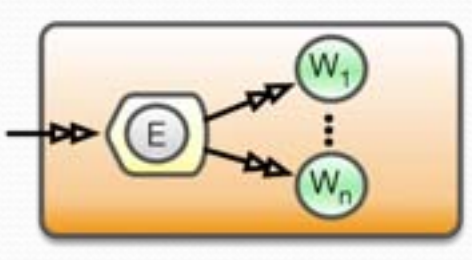

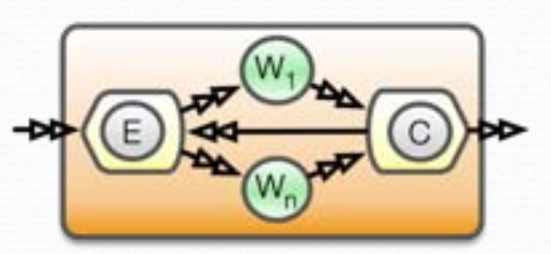

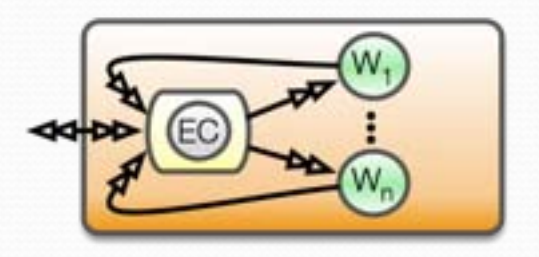

Arbitrary data-flow graph (using low-level SPSC queues)

farms (master-worker)

farms with feedback (D&C)

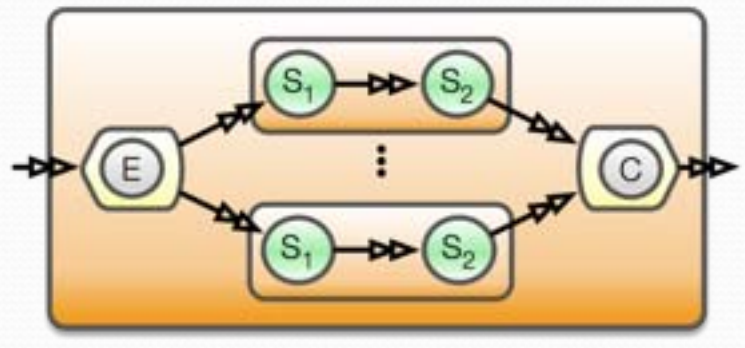

composition example

## **FastFlow: streaming-networks 3/4**

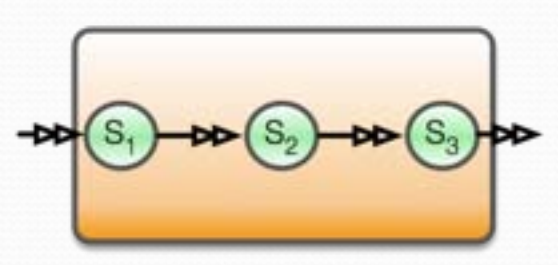

pipeline

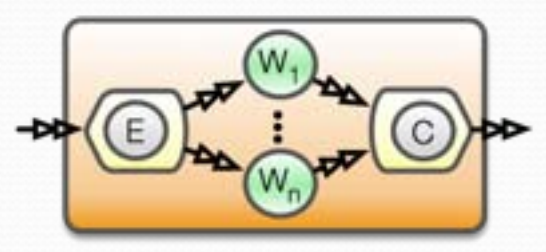

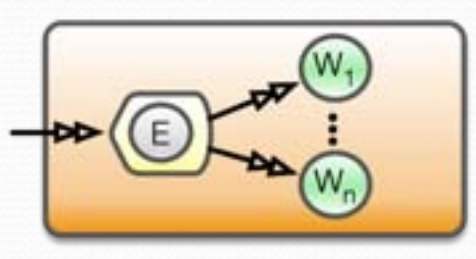

farms (master-worker)

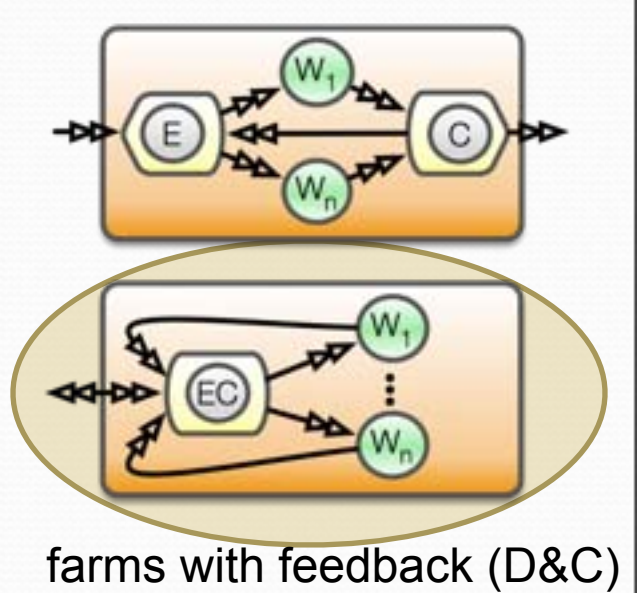

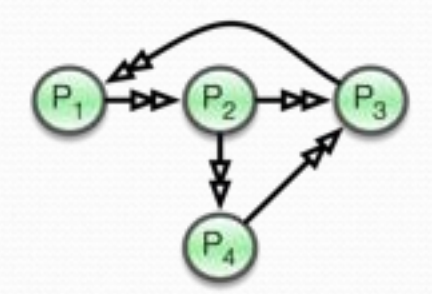

Arbitrary data-flow graph (using low-level SPSC queues)

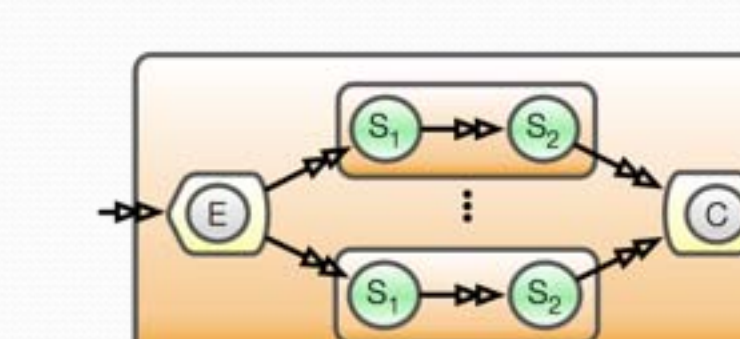

composition example

#### **FastFlow: software accelerator 4/4**

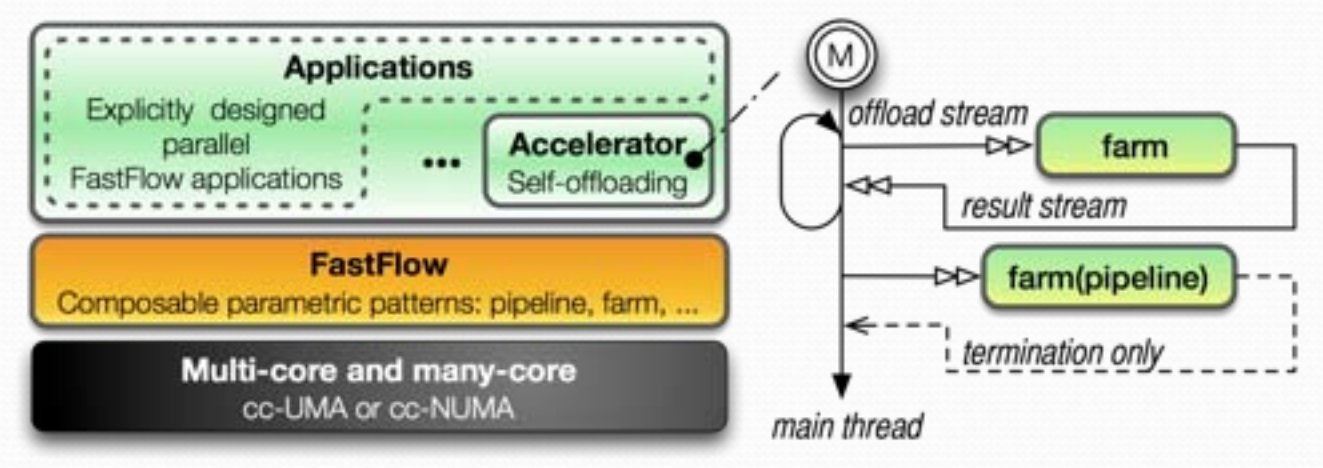

- ! FastFlow can be used as a software accelerator
	- Targets the parallelisation of legacy  $(C/C++)$  code
	- Requires only local intervention in the code
	- Uses spare or idle cores
- The user transforms loops and recursive computation in stream of tasks which are offloaded to the accelerator

## **YaDT algorithm 1/3**

- YaDT is a from scratch  $C++$  implementation of C4.5 algorithm
	- ICTAI 2004
	- Available from http://www.di.unipi.it/~ruggieri/
- Adds several optimizations
	- ! On data structures (e.g., dataset maintained by column)
	- ! On algorithms (e.g., specialised sorting, Fayad & Irani opt.)
	- Object oriented design
	- Breath-first tree growing strategy
- Leading to 10x improvement over C4.5 R8

## **YaDT** algorithm

 $2/3$ 

• The tree growing procedure is a simple D&C computation

```
void tree::build() {
      queue<node \star a;
      node * root = new node (all Cases) ;
      q.push(root);
      while \left( \begin{array}{c} \n \cdot \text{sgn}(x) \\
 \cdot \text{sgn}(x) \\
 \cdot \text{sgn}(x) \\
 \cdot \text{sgn}(x) \\
 \cdot \text{sgn}(x) \\
 \cdot \text{sgn}(x) \\
 \cdot \text{sgn}(x) \\
 \cdot \text{sgn}(x) \\
 \cdot \text{sgn}(x) \\
 \cdot \text{sgn}(x) \\
 \cdot \text{sgn}(x) \\
 \cdot \text{sgn}(x) \\
 \cdot \text{sgn}(x) \\
 \cdot \text{sgn}(x) \\
 \cdot \text{sgn}(x) \\
 \cdot \text{sgn}(x) \\
 \cdot \text{sgn}(x) \\
 \cdot \text{sgn}(x) \\
 \cdot \textnode * n = q. front();
             q. pop();
             n \rightarrow \text{split}();
             for (int i=0; i<n->nChilds() ;++i)q.push(n->getChild());
\}
```
## **YaDT** algorithm

 $2/3$ 

• The tree growing procedure is a simple D&C computation

```
the recursion is implemented using a queue
void tree::build()
  queue<node *> q;
  node * root = new node (allCases);q.push(root);
  while \left( \begin{array}{c} \n \cdot \text{genpty} \n \end{array} \right) {
     node * n = q. front();
                                     selects an attribute for splitting
     q. pop();
                                      each child node feeds the recursion queue
     n \rightarrow \text{split}();
     for(int i=0; i <n->nChilds(); ++i)
        q.push( n->getChild()
```
## **YaDT** algorithm

· node splitting procedure

```
void node::split() {
  computeFrequencies();
```

```
if (onlyOneClass() || fewCases())
```

```
set as leaf();
```

```
else {
```

```
for (int i=0; i < getNoAtts() ;++i)
```

```
qain[i]=qainCalculation(i);
```

```
best=argmax(gain);
```

```
if (attr[best].isContinuous())
```

```
findThreashhold(best);
```

```
int ns=attr[best].nSplits();
```

```
for (int i=0; i < ns; ++i)
```

```
childs.push back(new node(selectCases(best,i));
```
 $2/3$ 

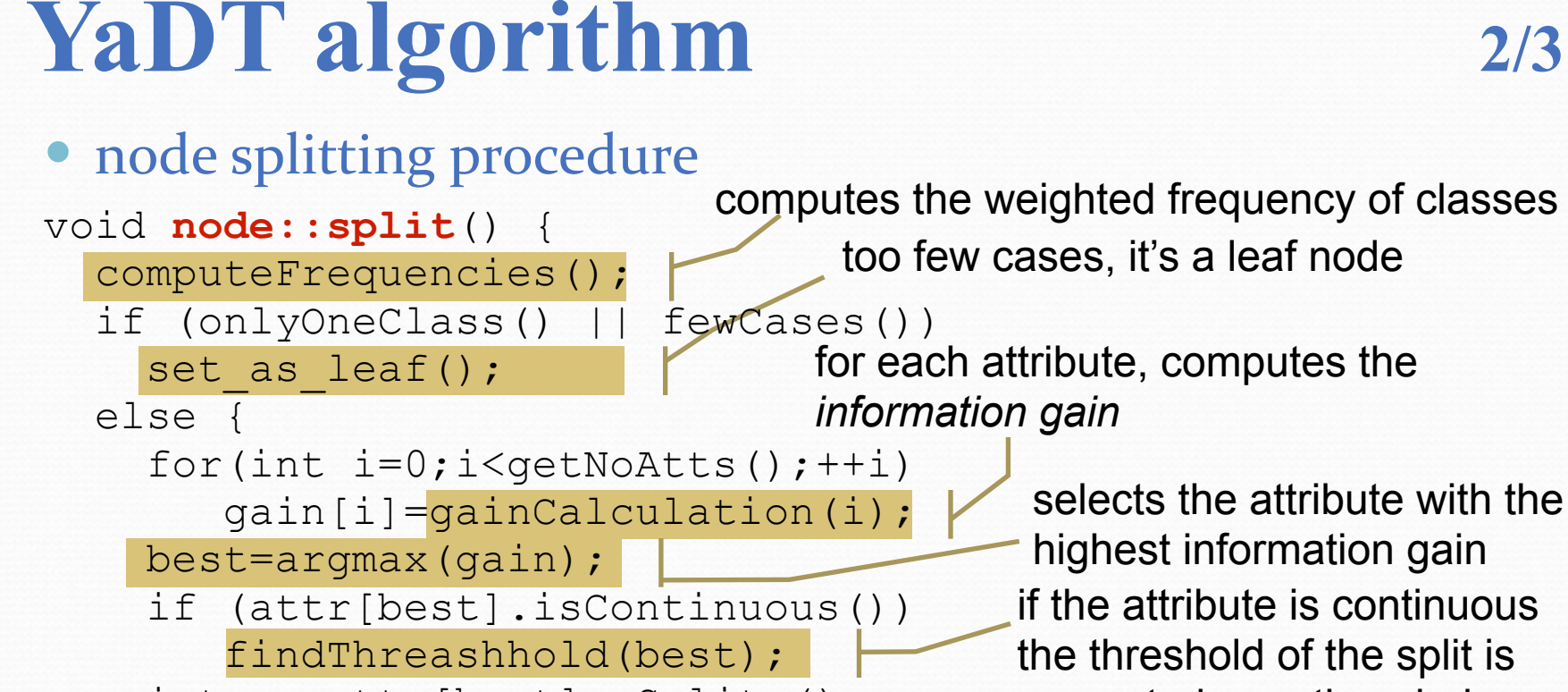

 int ns=attr[best].nSplits(); for(int  $i=0$ ;  $i\leq ns$ ;  $+i$ )

}

}

computed over the whole training set

childs.push back(new node(selectCases(best,i));

node's childs queueing

## **YaDT porting on multicore**

- We propose a parallelisation of the YaDT induction algorithm via stream-parallelism using FastFlow
	- Each decision node is considered a task, each node could generates a set of sub-tasks
	- Tasks are arranged in a stream that flows across the FastFlow D&C paradigm (i.e. *farm with feedback channels* skeleton)
- YaDT-FF is the name of the YaDT porting on multicore
- For the parallelisation, we followed a two-phase approach:
	- ! **N**ode-**P**arallelisation (**NP strategy**)
		- ! First we parallelised only the **tree::build** method
	- ! **N**ode and **A**ttribute **P**arallelisation (**NAP strategy**)
		- ! On top of the NP strategy we added the parallelisation of the **node::split**  method

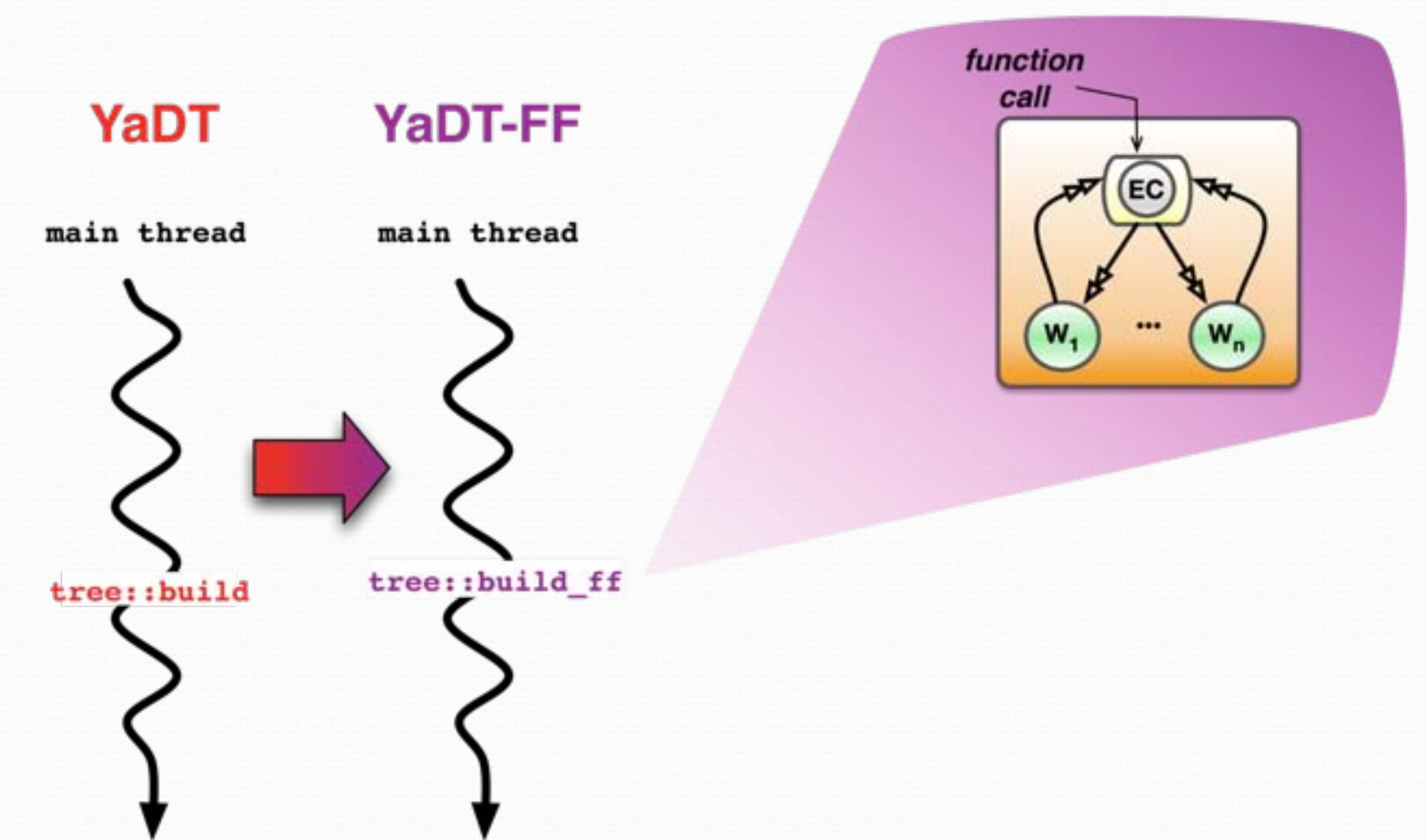

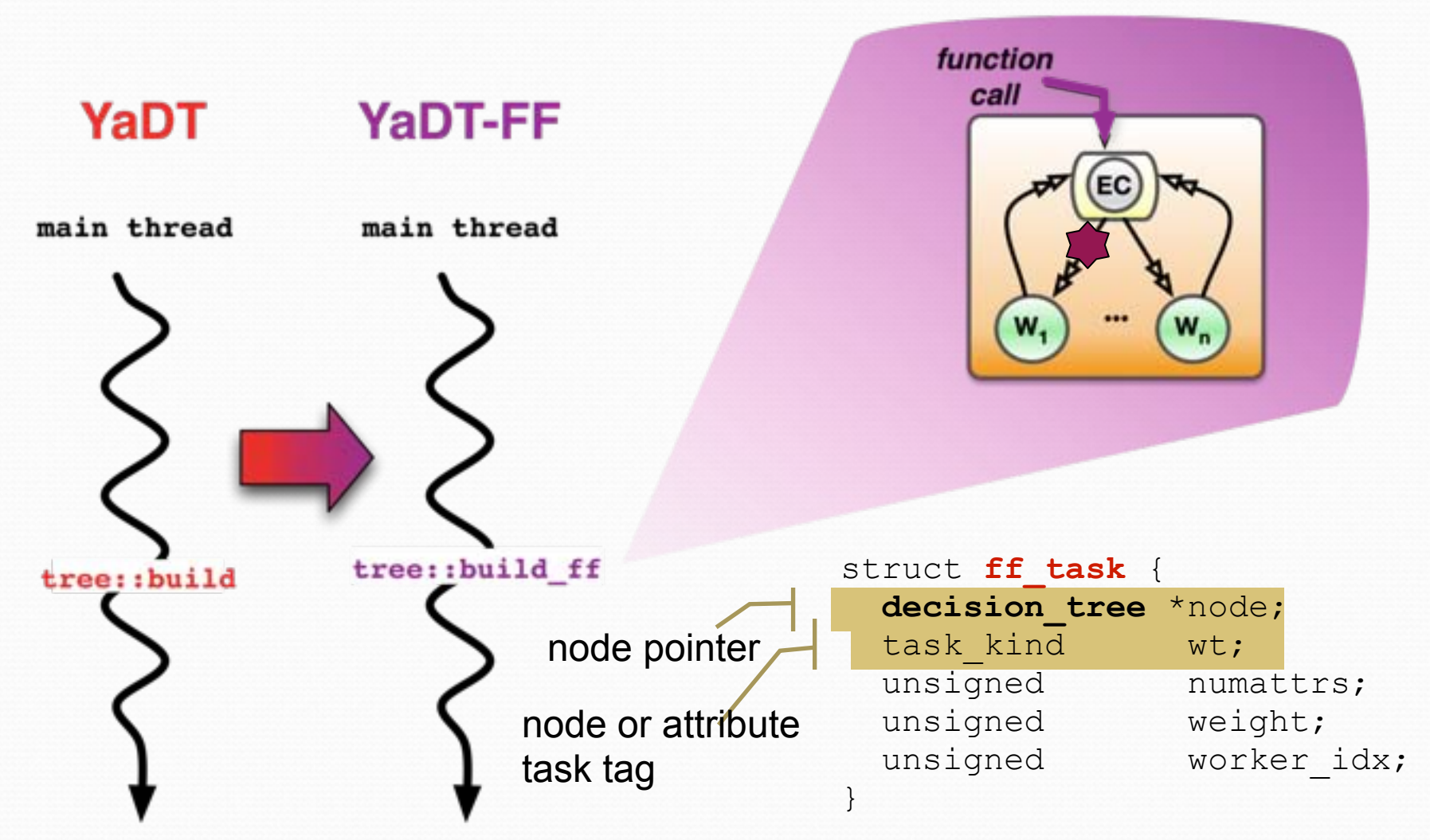

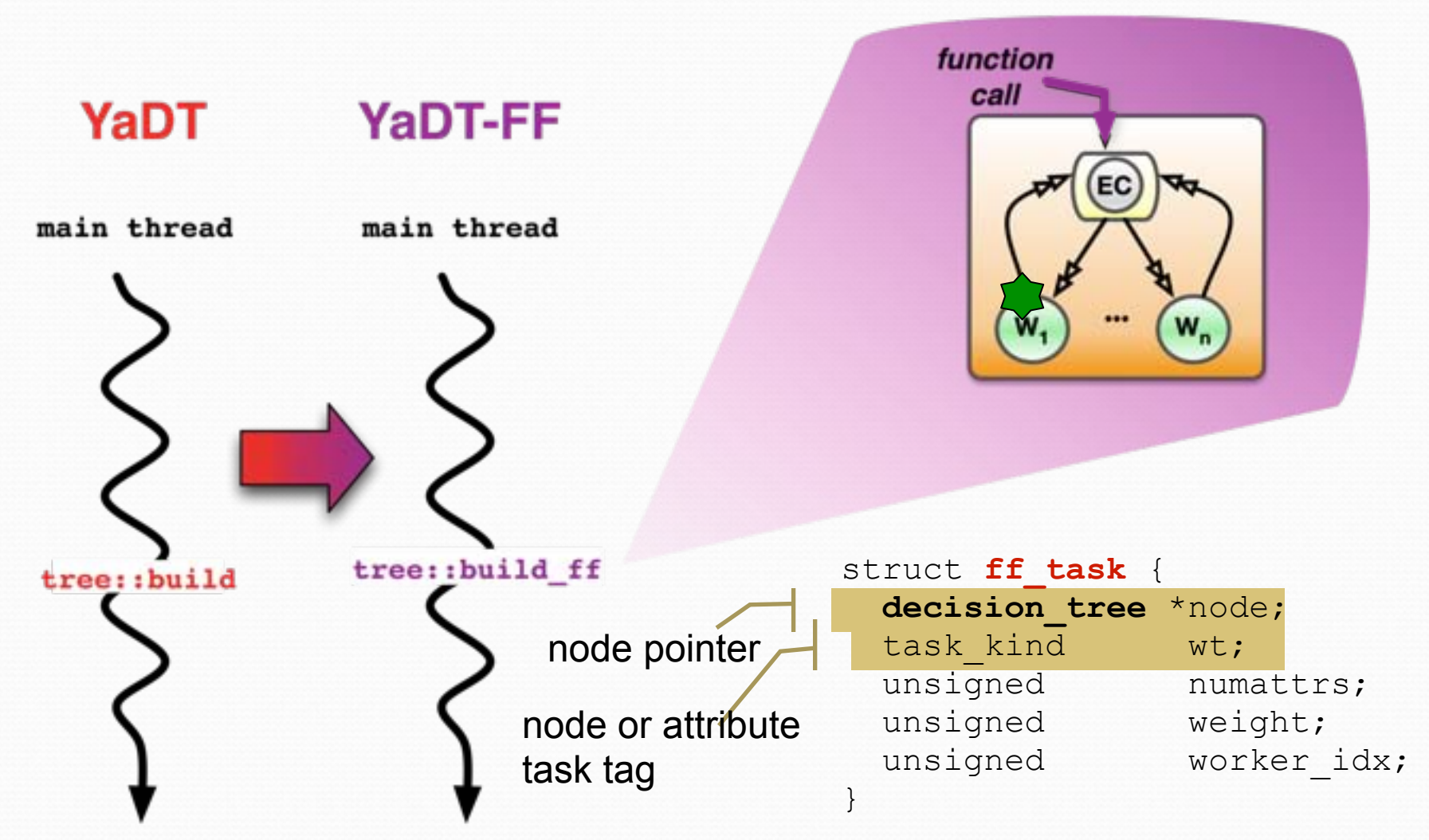

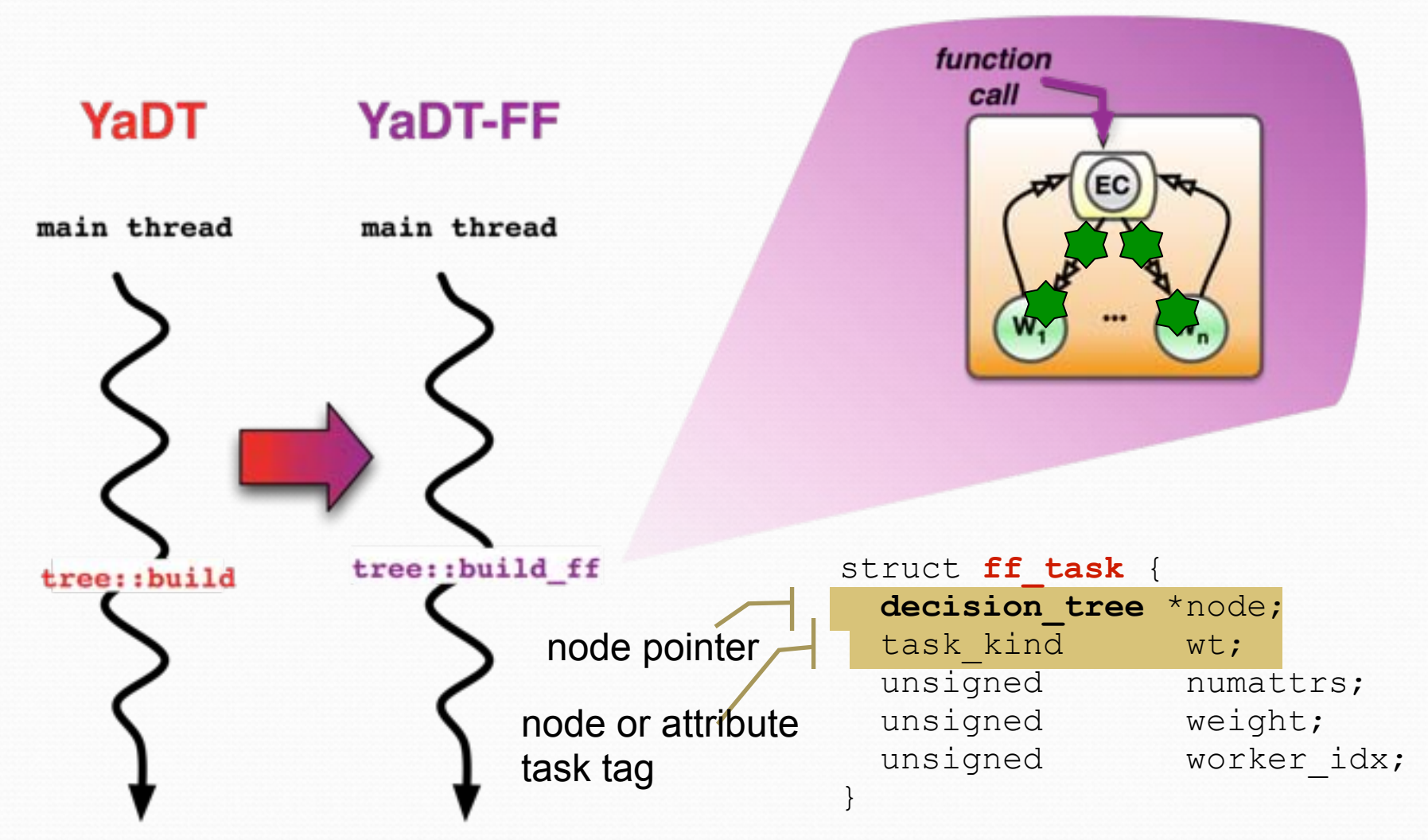

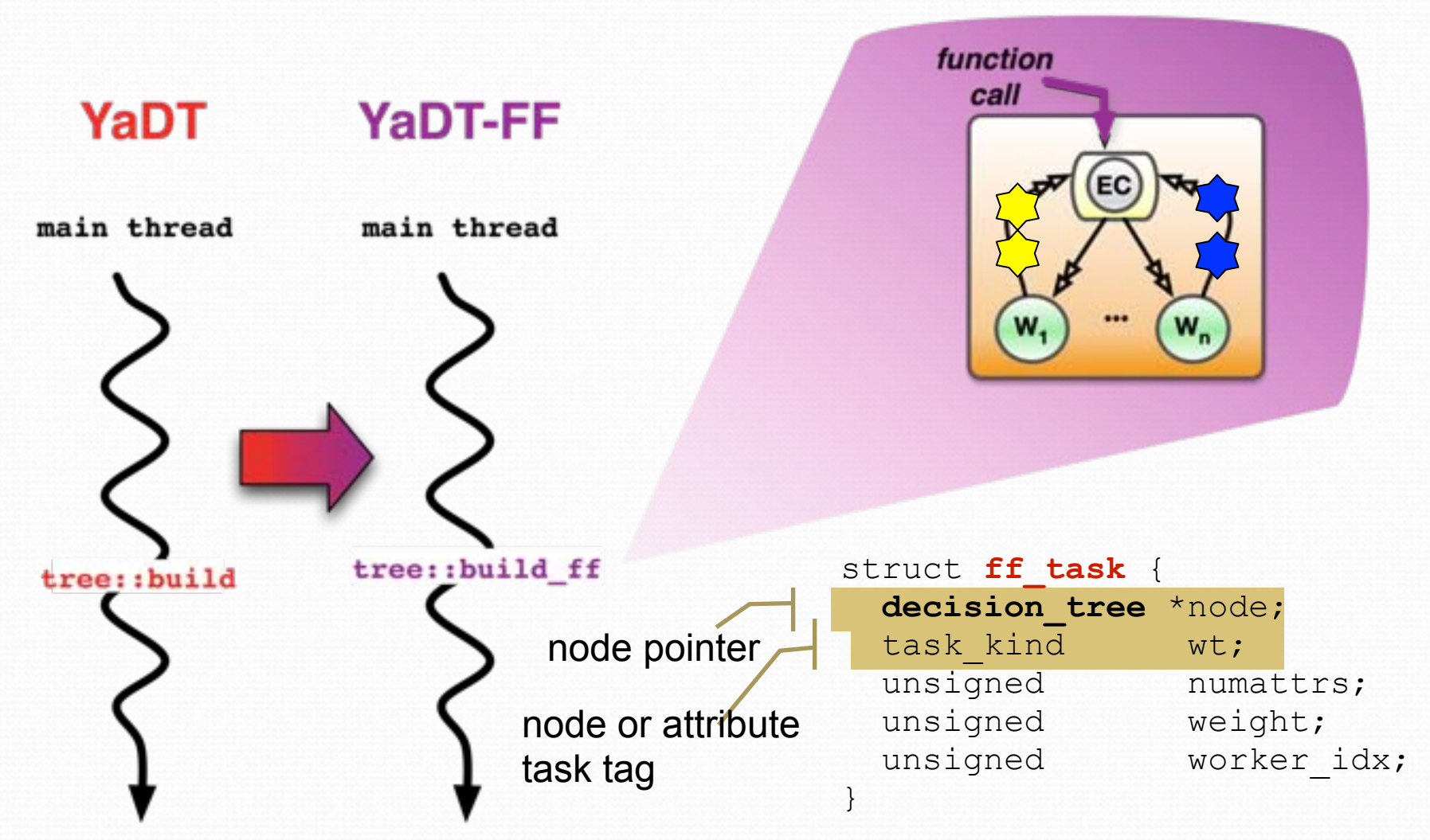

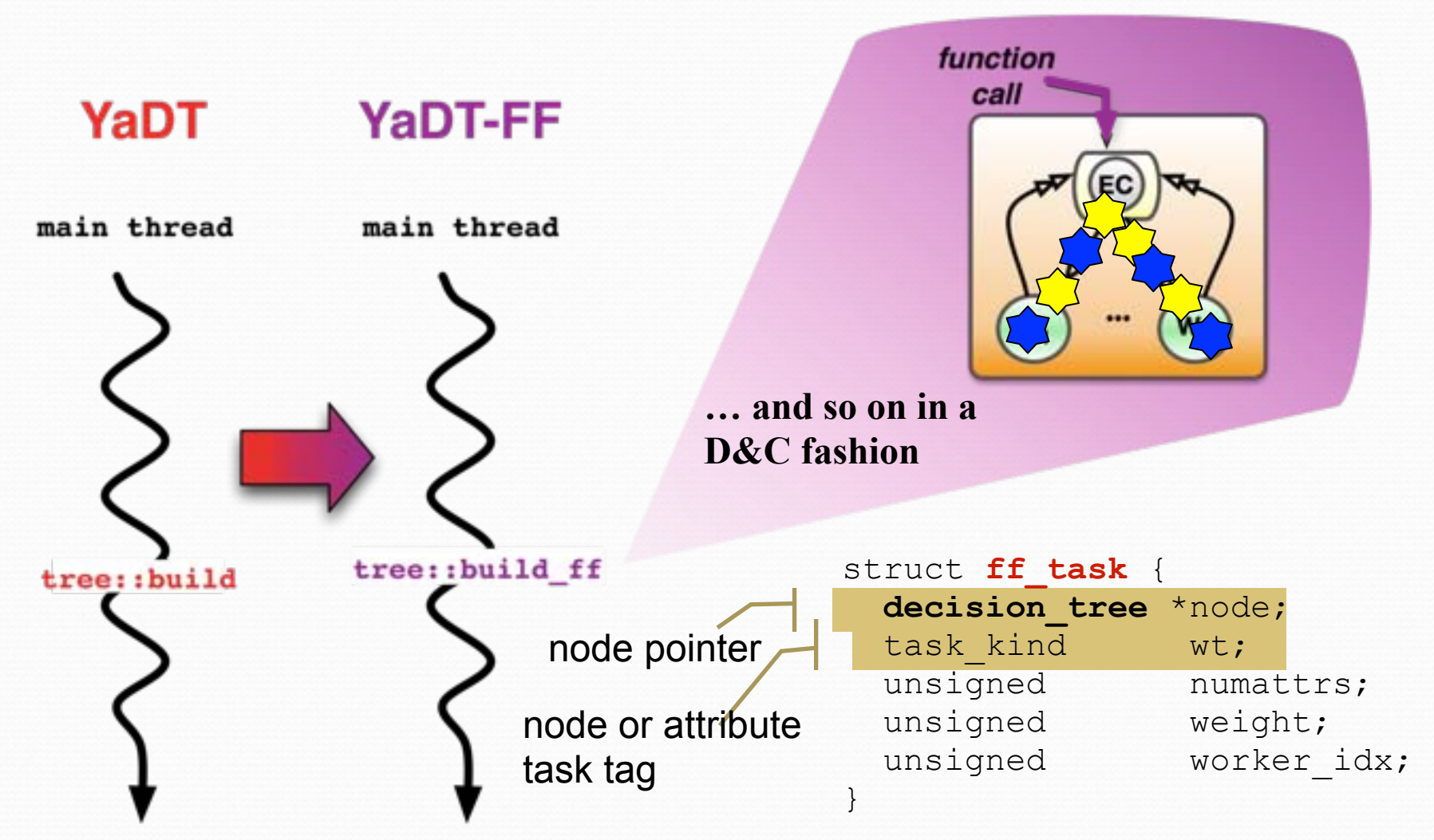

## **YaDT-FF: D&C setup**

```
void tree::build_ff() {
  node * root = new node(allCases);
   ff_emitter * E= new ff_emitter(root,PAR_DEGREE);
  std::vector<ff worker*> workers;
  for(int i=0; i<PAR DEGREE; ++i)
       workers.push_back( new ff_worker() );
   ff_farm<ws_scheduling> farm(PAR_DEGREE*QSIZE);
   farm.add_workers(workers);
  farm.add emitter(E);
  farm.wrap around();
  farm.run and wait end();
}
```
## **YaDT-FF: D&C setup**

```
creates the Emitter object
std::vector<ff_worker*> workers;    creates PAR_DEGREE
for(int i=0;i<PAR_DEGREE;++i) worker objects
                                  excutes the farm, and waits for the end
                                       adds all workers
                                      adds the Emitter
                                        creates feedback channels
void tree::build_ff() {
  node * root = new node(allCases);
   ff_emitter * E= new ff_emitter(root,PAR_DEGREE);
       workers.push_back( new ff_worker() );
   ff_farm<ws_scheduling> farm(PAR_DEGREE*QSIZE);
  farm.add workers(workers);
  farm.add emitter(E);
  farm.wrap around();
  farm.run and wait end();
}
```
- The setup is the same for both parallelisation strategies, what changes is the class **ff\_emitter** and **ff\_worker** (i.e. the *svc* method)
- Different task-scheduling policies can be implemented changing only the **ws\_scheduling** class

## YaDT-FF: NP strategy (Emitter/Worker)

```
void * ff emitter:: svc (void *task) {
 if (!task) {
   task=new ff task(root, BUILD NODE);
   setWeight(task, root->getNoCases());
   return task;
 node *n= task->qetNode();
 if (noMoreTasks() && !n->nChilds()) return NULL;
 for(int i=0;i<n->nChilds();++i) {
   node *child=n->qetChild(i);
   newtask=new ff task(child, BUILD NODE);
   setWeight (newtask, child->getNoCases());
   ff send out (newtask) ;
 return FF GO ON;
void * \mathbf{ff} worker::svc(void *task) {
  (task->qetNode())->split();
   return task;
```
## **YaDT-FF: NP strategy (Emitter/Worker)**

```
at the beginning the task is NULL
                                          termination condition
                                                FF run-time calls,
                                                this schedules the task 
                                                toward one of the Workers
                              Tells the FF run-time to check the input 
                              queue for another task
void * ff emitter::svc(void *task)
  if (!task) {
   task=new ff task(root, BUILD NODE);
setWeight(task, root->getNoCases());
 return task;
 }
  node *n= task->getNode();
 if (noMoreTasks() && !n->nChilds()) return NULL;
 for(int i=0; i<n->nChilds(); ++i) {
    node *child=n->getChild(i);
   newtask=new ff task(child, BUILD NODE);
   setWeight(newtask, child->getNoCases();
   ff send out (newtask) ;
 }
  return FF_GO_ON;
}
void * ff worker::svc(void *task) {
   (task->getNode())->split();
    return task;
}
```
## **YaDT-FF: NAP strategy**

- In order to improve the performance, we parallelise the for-loop in the **node::split** procedure (NAP builds over the NP strategy).
- We divide the original method in 3 distinct methods in order to perform the *information gain* computation phase in parallel

```
void node::split() {
   computeFrequencies(); 
   if (onlyOneClass() || fewCases()) 
    set as leaf();
   else { 
    for(int i=0; i< qetNoAtts(); ++i)
       gain[i]=gainCalculation(i);
     best=argmax(gain);
     if (attr[best].isContinuous()) 
       findThreashhold(best);
     int ns=attr[best].nSplits();
    for(int i=0;i<ns;++i)
      childs.push back(new node(selectCases(best,i));
 }
```
## **YaDT-FF: NAP strategy**

- In order to improve the performance, we parallelise the for-loop in the **node::split** procedure (NAP builds over the NP strategy).
- We divide the original method in 3 distinct methods in order to perform the *information gain* computation phase in parallel

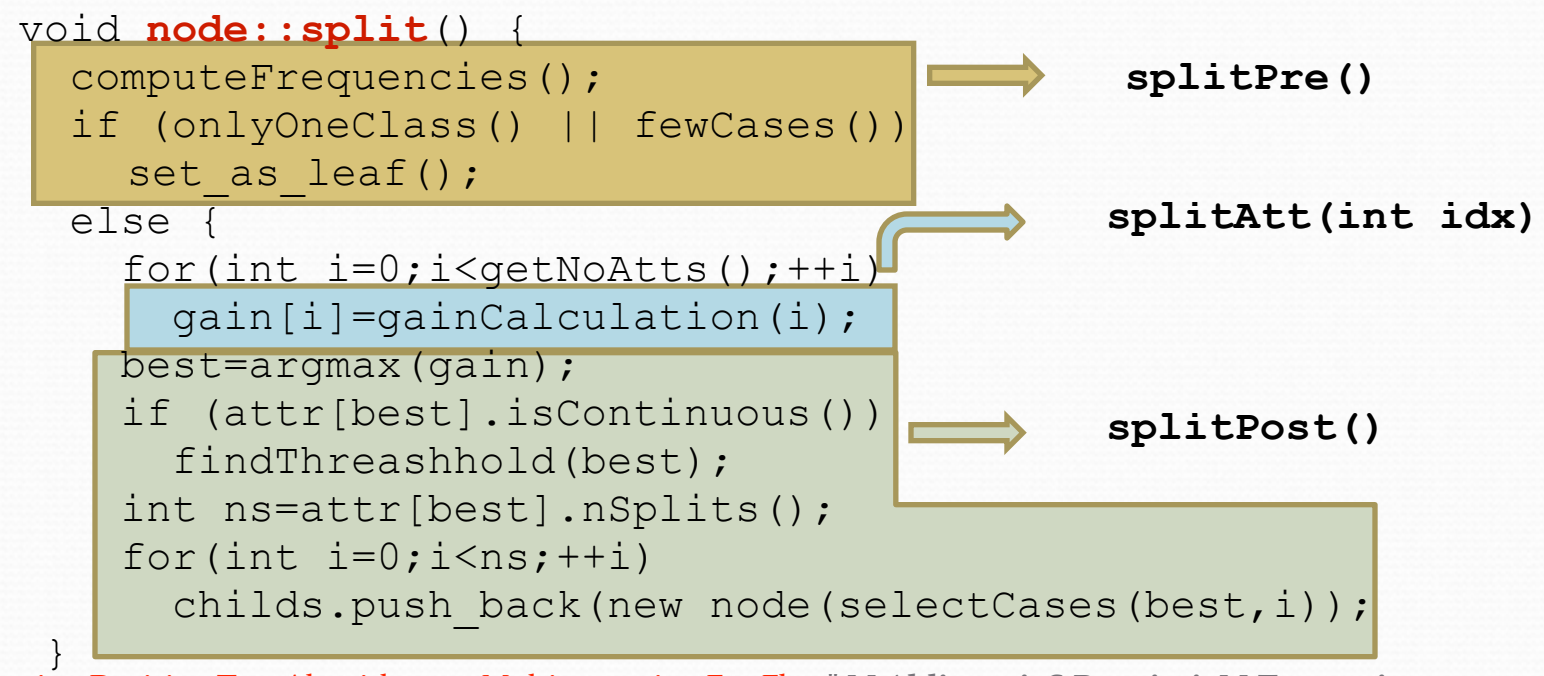

## YaDT-FF: NAP strategy (Emitter 1/2)

```
void * ff emitter:: svc (void *task) {
 if (!task) {
   if (root->splitPre()) return NULL;
   r= root->getNoCases(); c=root->getNoAtts();
   for (int i=0; i < c; ++i) {
     task= new ff task(root, BUILD ATT);
     task->att=i; setWeight(task, r);
     ff send out (task) ;
   root->attTask=c;
   return FF GO ON;
 node *n= task->getNode();
 if (task->isBuildAtt()) {
   if (-n-)attrash > 0) return FF GO ON;
   n \rightarrow \text{splitPost}() ;
 if (noMoreTasks() && !n->nChilds()) return NULL;
```

```
(continue...)
```
# **YaDT-FF: NAP strategy (Emitter 1/2)**

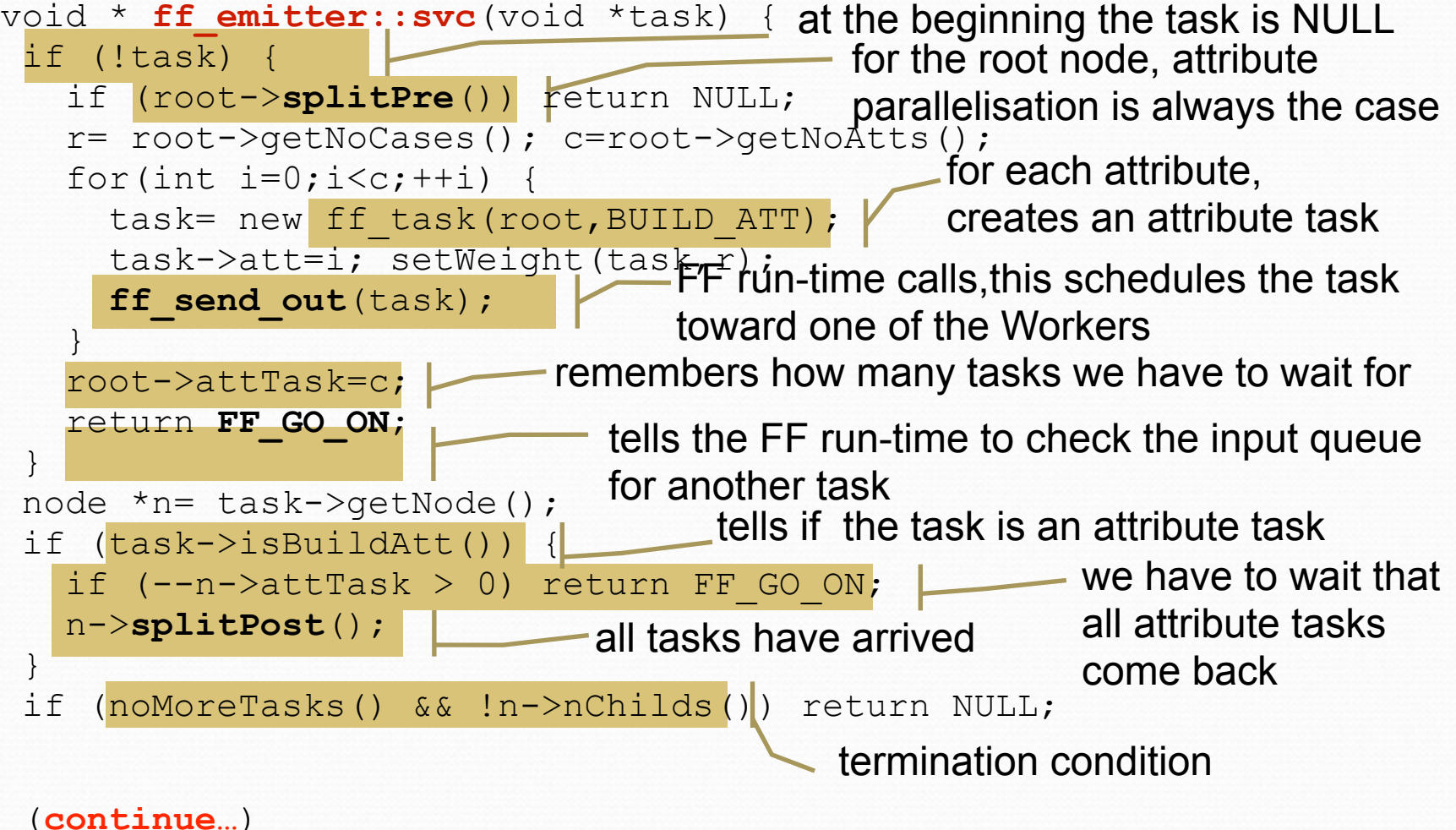

## **YaDT-FF: NAP strategy (Emitter 2/2)**

void \* **ff emitter::svc**(void \*task) {

```
 …
for(int i=0; i<n->nChilds(); ++i) {
    node *child=n->getChild(i);
    r= child->getNoCases(); c=child->getNoAtts();
    if (!buildAttTest(r,c)) {
     newtask=new ff task(child, BUILD NODE);
     setWeight(newtask, r); ff send out(newtask);
    } else {
      if (child->splitPre()) continue;
     for(int \dot{1}=0; \dot{1} < c; \dot{+} + \dot{1}) {
       newtask=new ff task(child, BUILD ATT);
        newtask->att=j; setWeight(newtask, r);
       ff send out (newtask) ;
 }
      child->attTask=c;
 } 
   return FF_GO_ON;
}
```

```
YaDT-FF: NAP strategy (Emitter 2/2)
                                      decides if to apply nodes or attributes 
                                      parallelisation using a cost model
                                                      creates a node task
                                                  for each attribute, 
                                                   creates an attribute task
                                         for each childs rooted in the node
                                           sets the weight of the task for the 
                                           weighted scheduling policy
void * ff emitter::svc(void *task)
 …
for(int i=0;i\langle n-\ranglenChilds();\pm i) {
     node *child=n->getChild(i);
     r= child->getNoCases(); c=child->getNoAtts();
     if (!buildAttTest(r,c)) {
      newtask=new ff task(child, BUILD NODE)
      setWeight(newtask, r); ff send out(newtask);
      } else {
       if (child->splitPre()) continue;
      for(int j=0; i < c; i+j) {
        newtask=new ff task(child, BUILD ATT);
         newtask->att=j; setWeight(newtask, r);
         ff_send_out(newtask);
 }
       child->attTask=c;
 } 
   return FF_GO_ON;
}
```
## **YaDT-FF: NAP strategy**

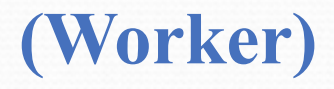

• The worker implementation is straightforward

```
void * ff worker::svc(void *task){
  node *n=task->qetNode();
  if (task->isBuildAtt())
    n->splitAtt(task->att);
  else
    n \rightarrow \text{split}();
  return task;
```
## **YaDT-FF: NAP strategy**

#### (Worker)

• The worker implementation is straightforward

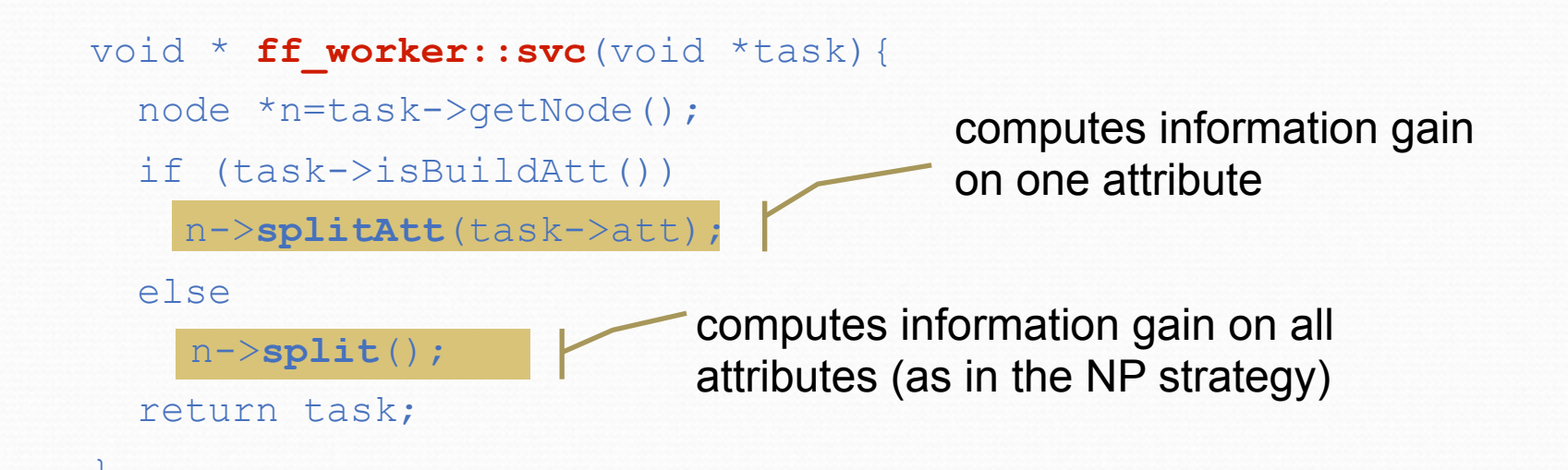

## **YaDT-FF: node vs attr. choice**

- ! The test function **buildAttTest** decides whether to perform nodes or attributes parallelisation on the base of a cost model
- We considered 3 cost models, i.e. we use attributes parallelisation when:
	- 1.  $\alpha < r$  The number of cases is above some hand-tuned threshold
	- 2.  $|T| < c r \log r$  Node's average processing grain is higher then a threshold
	- 3.  $|T| < cr^2$  Node's worst-case processing grain is higher then a threshold
- ! Nodes (white stripes) vs. attributes (black stripes) parallelisation choices for the cost model 3 (the best in the experiments):

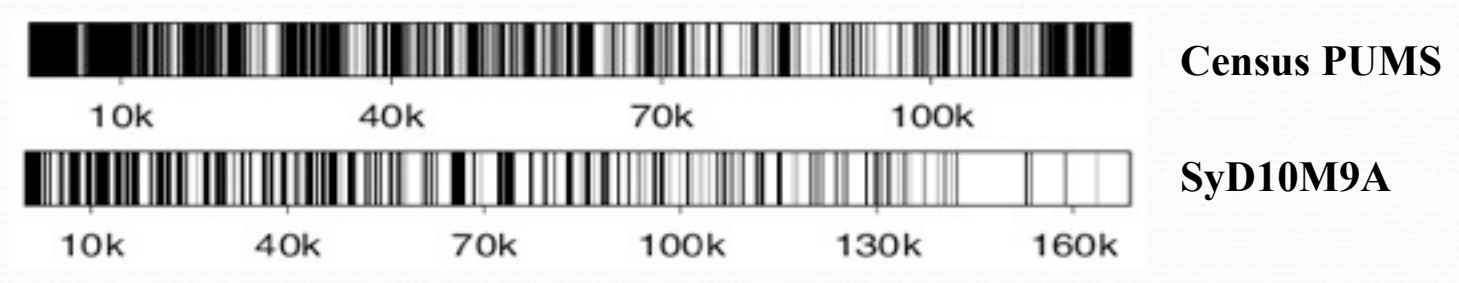

## Training sets used in experiments

! Several standard training sets tested

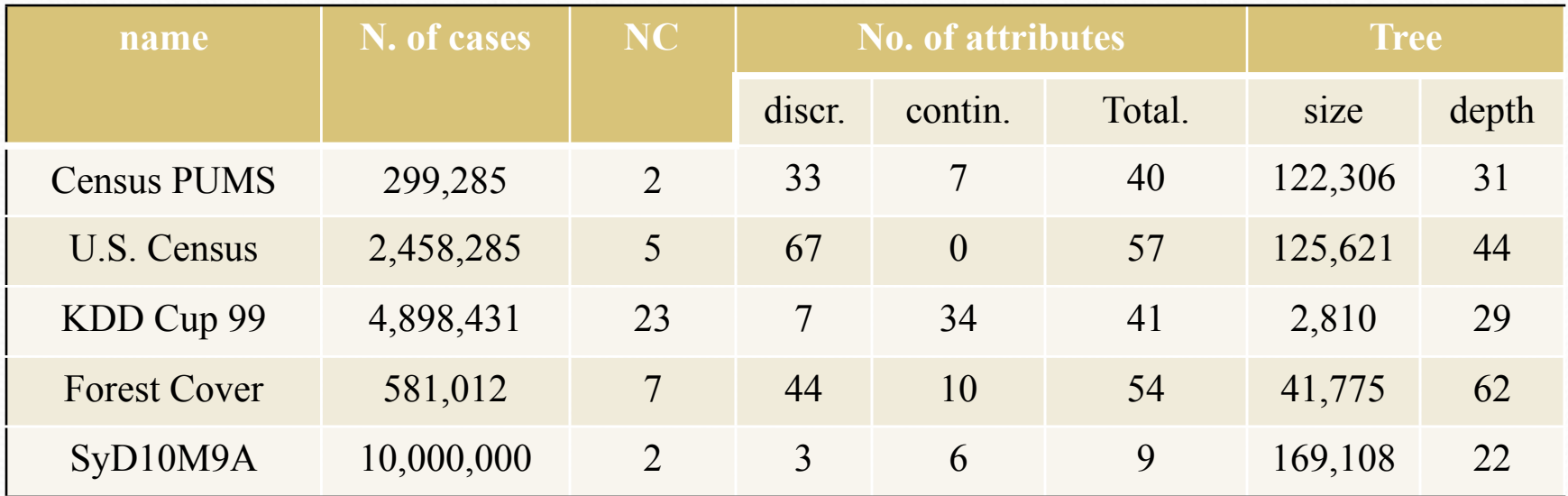

## YaDT-FF: NP strategy speedup

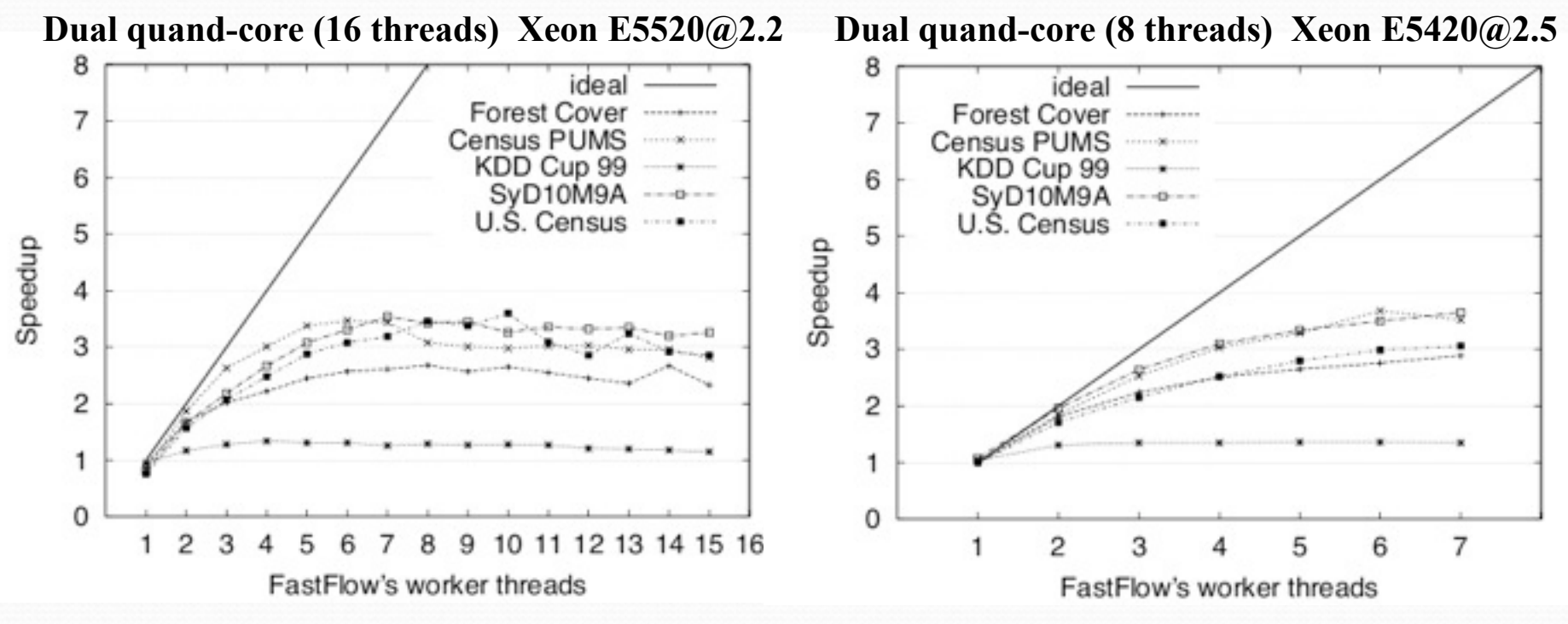

- **Moderate speedup, there's not enough parallelism to go round**
- The performance/cost ratio is very high because of minimal changes to the sequential code
- The approach is generally applicable to top down tree-growing algs.

## YaDT-FF: NAP strategy speedup

Dual quand-core (16 threads) Xeon E5520@2.2 Dual quand-core (8 threads) Xeon E5420@2.5

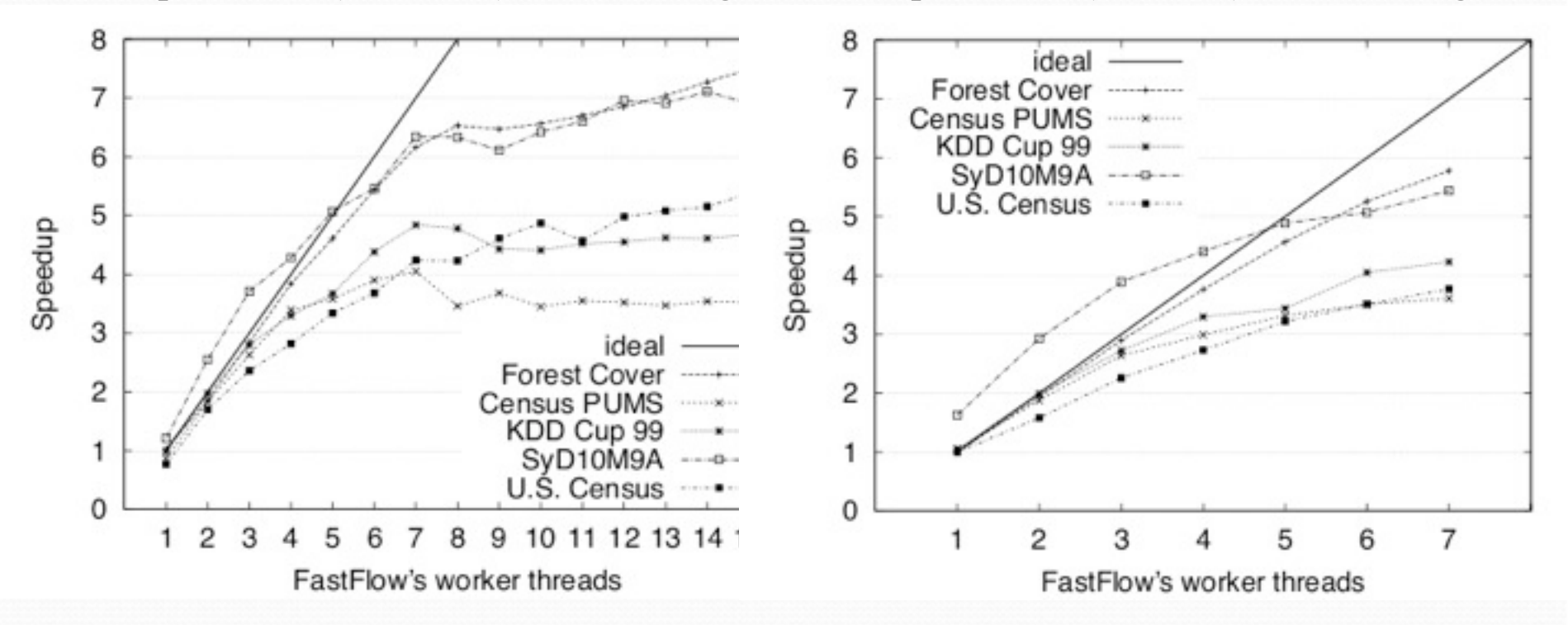

- The NAP strategy obtains a good speedup ranging from 4 (Census PUMS) to 7.5 (Forest Cover) with an efficiency of 93%
- The HyperThreaded box provides 12-30 % performance improvement

## YaDT-FF: NAP strategy speedup

Dual quand-core (16 threads) Xeon E5520@2.2

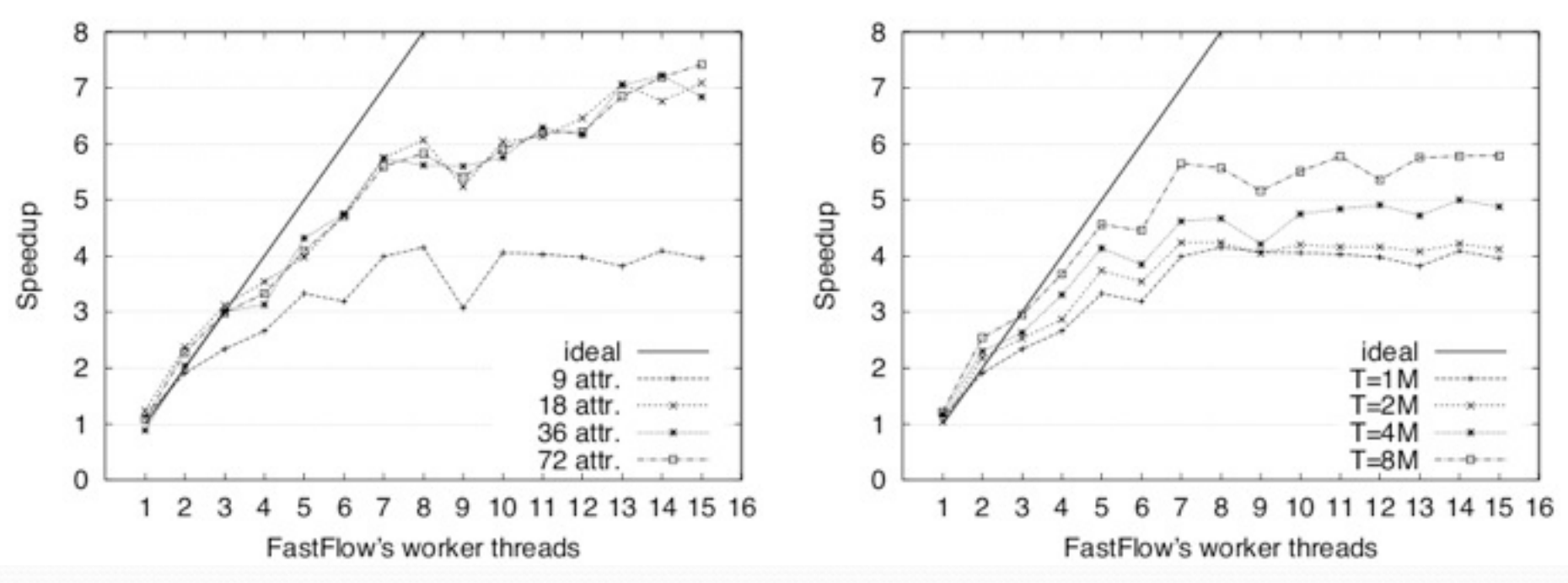

- Speedup vs. no. of attributes for 1M samples cases from SyD10M9A
- Speedup vs. no. of samples cases from SyD10M9A (right)

## **YaDT-FF: load-balancing**

- The decision of which worker's queue to allocate a task is always a critical problem in parallelism.
- Simple task scheduling policy leads  $\frac{2}{9}$ to load-imbalance among workers due to the difficulties to predict the actual task workload.
- The NAP strategy does not suffer too much of load imbalance due to the

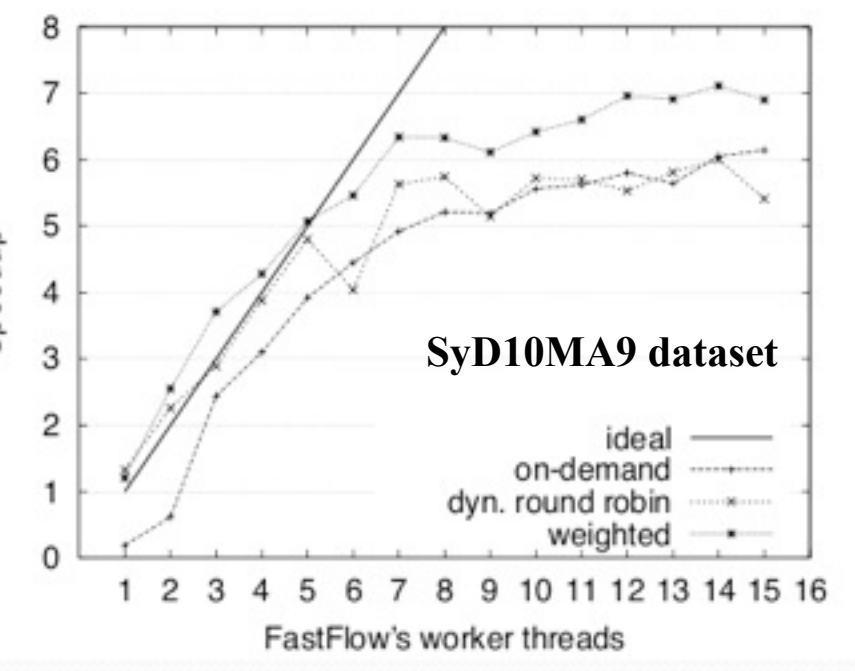

high over-provisioning of tasks (nodes and attributes parallelism)

- ! The designed *weighed scheduling* (WS) policy assigns a new task to the worker with the lowest total weight of tasks in its input queue
- Tasks are weighted with the number of cases at a node
- WS exhibits the best performance

#### **YaDT-FF: execution breakdown**

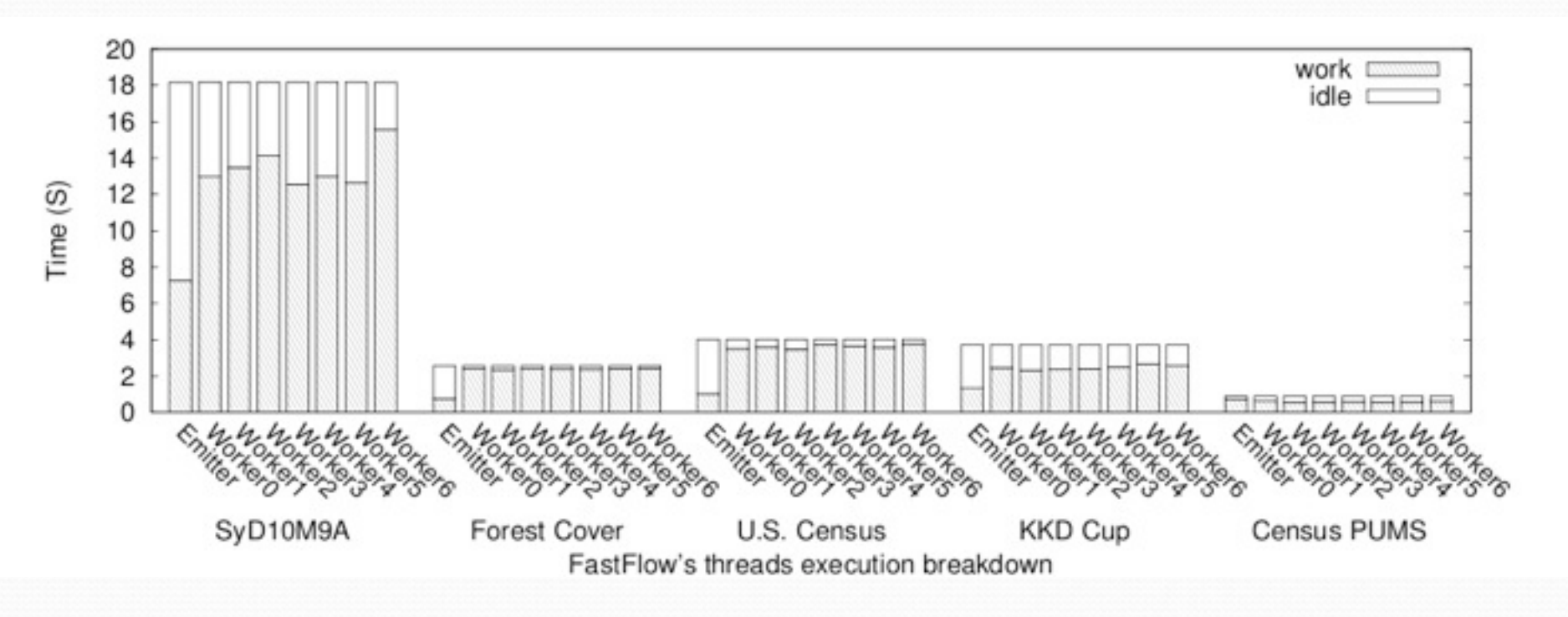

• NAP's execution breakdown using 7 worker threads

## **Conclusions**

- ! With minimal code changes to the YaDT sequential algorithm performances are significantly improved (up to 7x speedup)
- ! Our approach uses node and attributes parallelism and a weighted problem-aware load balancing technique
- FastFlow offers an effective methodology for the acceleration of recursive sequential algorithms
- FastFlow is open-source (LGPLv3) available at: http://mc-fastflow.sourceforge.net

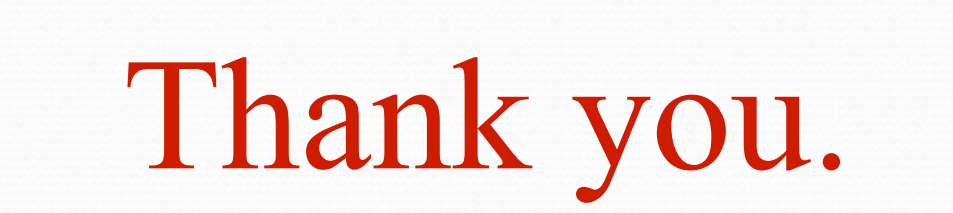